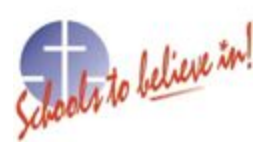

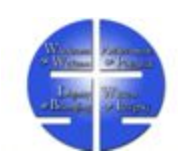

## RENFREW COUNTY CATHOLIC DISTRICT SCHOOL BOARD MEMORANDUM

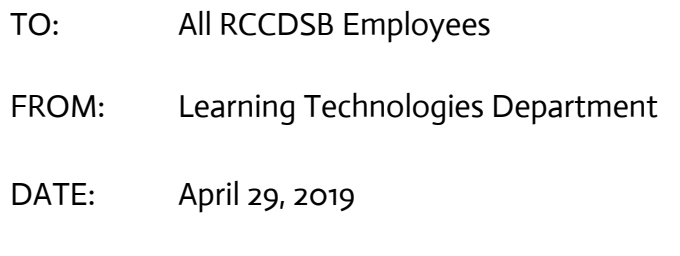

RE: Single-Sign On Staff User Guide

Over the course of the weekend **beginning May 3rd at 4PM ending May 6th at 7AM all RCCDSB accounts will be switched to our new unified account.** This will change the way you sign into your board email, but not change your official board email. We will be introducing the "My Apps" page listed below, which will be our home for Single Sign On and other board resources. We have listed instructions below for you to access your account. If you access your board email on a mobile device - you will need to remove/re add the account using the new sign in method.

**Students:** Students will all log into their Google accounts as normal, BUT, their passwords will all be reset to Welcome99. They will be forced to change it right away. ( Teachers at the younger grades may want to plan to have a simple, standardized password for all of their students to make things work easily.)

We will have a helpdesk set up for staff to manage this transition period. Staff can contact **613-628-2927 ext 112.**

Also, staff can also email the helpdesk email at: **help2012@rccdsb.edu.on.ca**

RCCDSB Single Sign on Instructions for Staff Starting May 6th at 7 am.

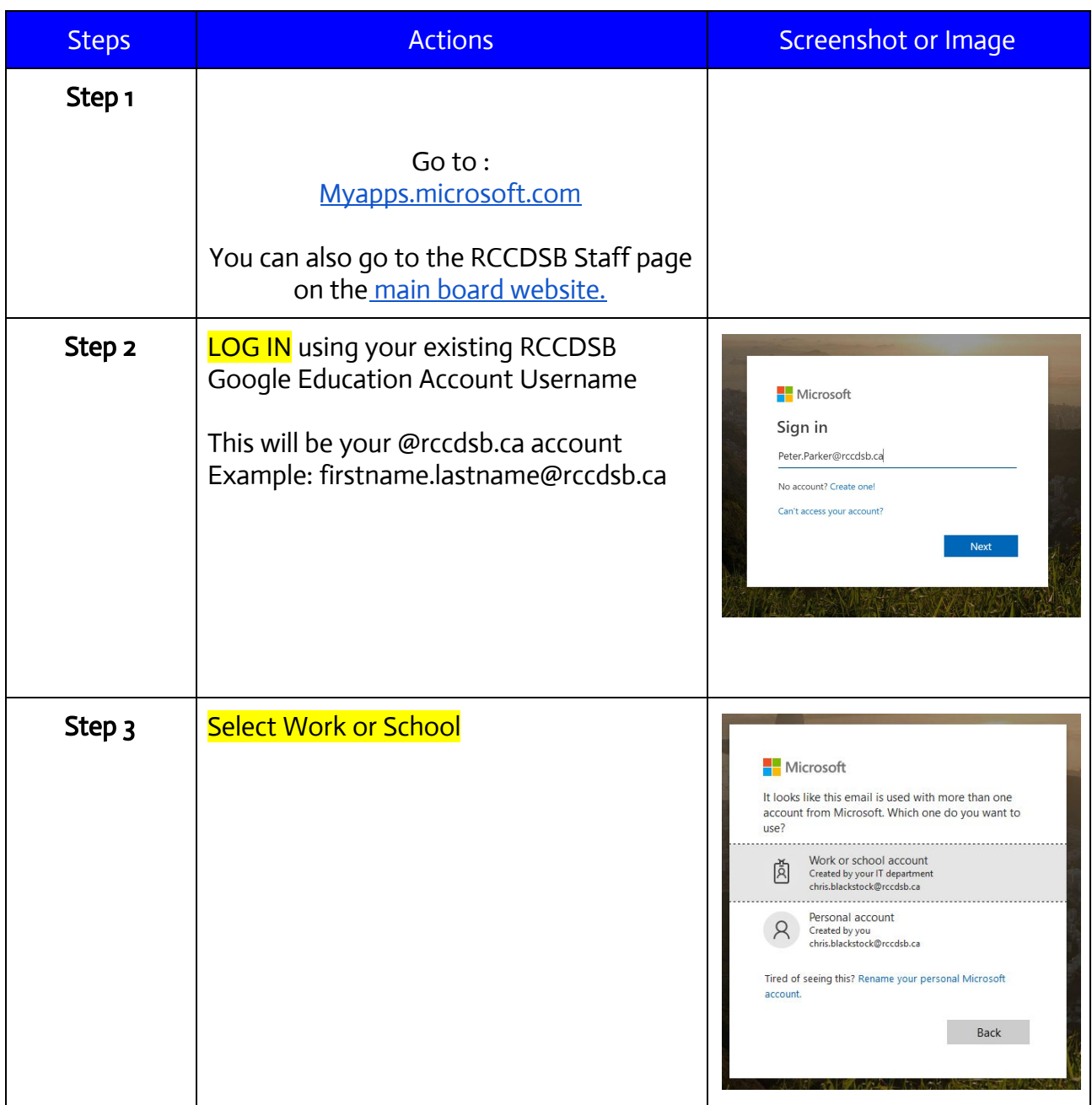

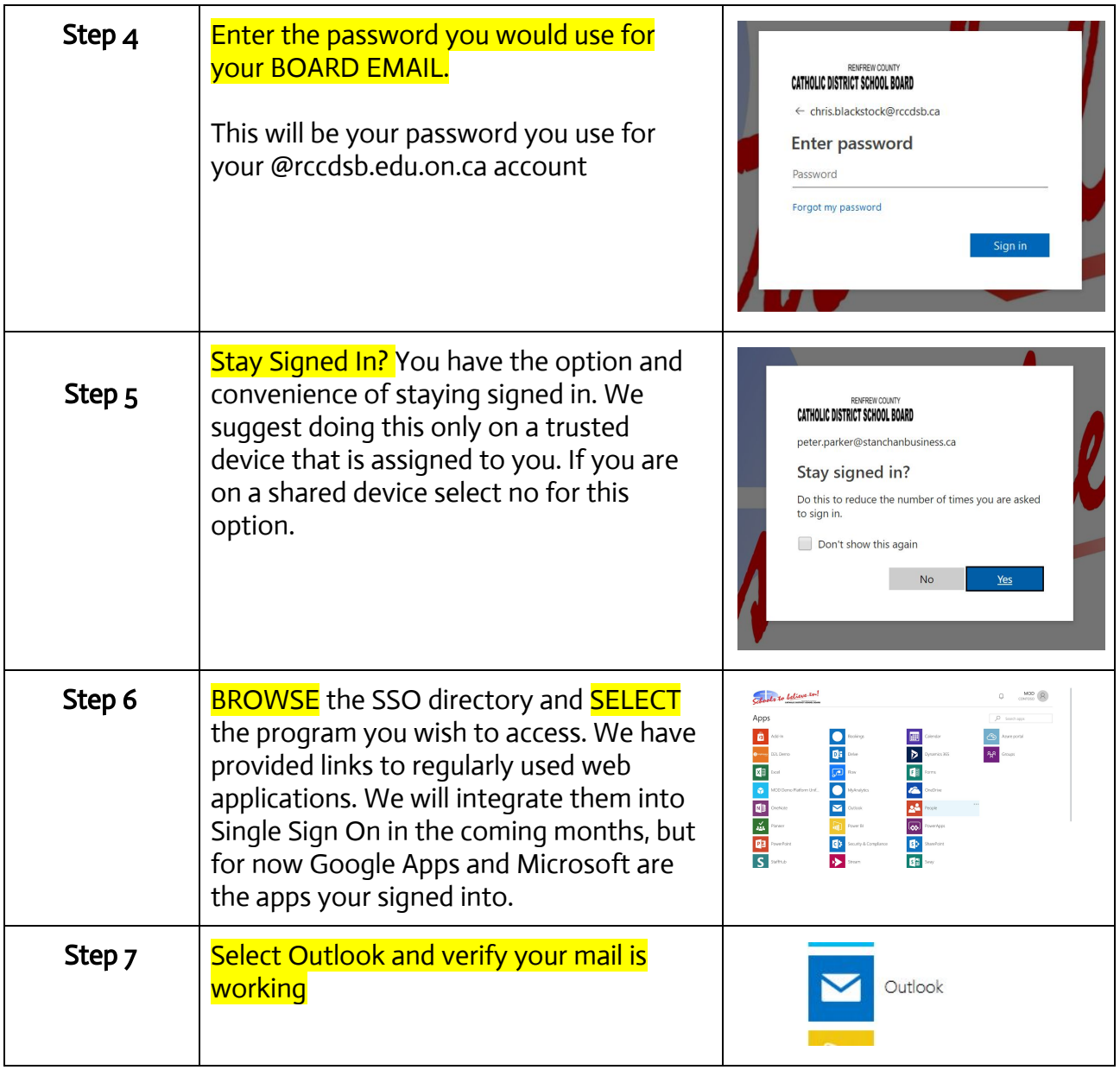